## SAP ABAP table CRMDAMCHKO {CRMDAM::: Check Out Data for Physical Information}

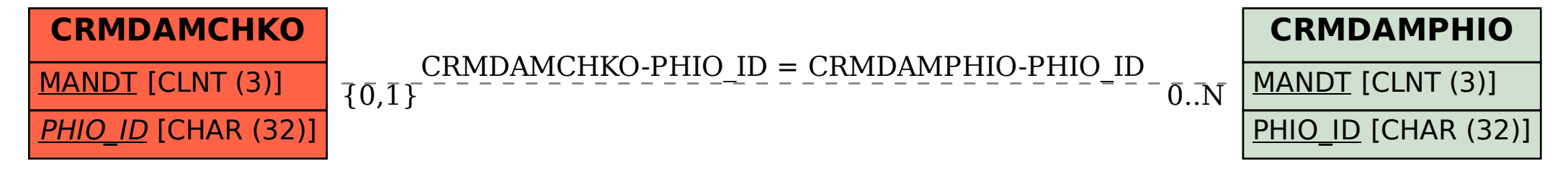